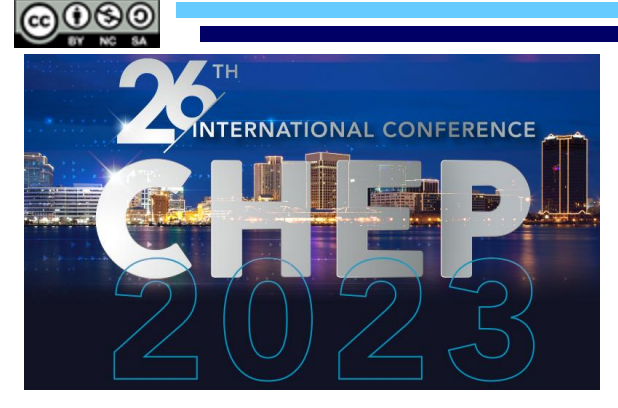

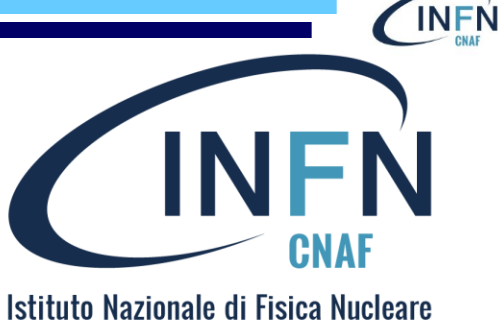

Centro Nazionale per la Ricerca e lo Sviluppo nelle Tecnologie Informatiche e Telematiche

## POSIX access to remote storage with OIDC AuthN/AuthZ

Carmelo Pellegrino ([carmelo.pellegrino@cnaf.infn.it](mailto:carmelo.pellegrino@cnaf.infn.it))

Davide Salomoni [\(davide.salomoni@cnaf.infn.it](mailto:diego.michelotto@cnaf.infn.it))

**Federico Fornari** [\(federico.fornari@cnaf.infn.it](mailto:federico.fornari@cnaf.infn.it))

Ahmad Alkhansa [\(ahmad.alkhansa@cnaf.infn.it](mailto:ahmad.alkhansa@cnaf.infn.it))

Alessandro Costantini [\(alessandro.costantini@cnaf.infn.it\)](mailto:alessandro.costantini@cnaf.infn.it)

The work is protected by copyright and/or other applicable law. Any use of the work other than as authorized under this license or copyright law is prohibited. By exercising any rights to the work provided here, you accept and agree to be bound by the terms of this license.

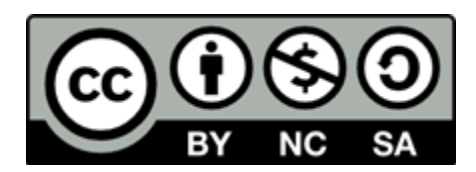

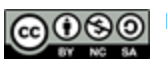

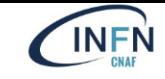

#### Introduction

- Several **emerging use cases** of experiments/collaborations needing **local POSIX access** to storage provided by INFN-CNAF:
	- Test-stand TEX for **Eupraxia** asks for **50 TB/year** to archive data to be stored on disk
		- The collaboration **needs**to access data via **POSIX** in read-write mode **from Frascati (Rome)**
		- The software use a single UNIX user reading and writing data on disk
	- **NEWSdm**: "Is it possible to **access** our **storage area** without worrying about token renewal, for example with Rclone?"
	- WLCG experiments would like to **access cloud storage** resourcesin a **POSIX**-like way
		- Multiple solutions are available (**Ceph, S3, CVMFS, CernBOX**), but which is the mostsuitable?
	- Many more expected

### MinIOwith Vault-delegated STS

- **Hashicorp Vault** is a software that allows to **securely store secrets**
- Vault can **interact** with **MinIO** to get temporary **S3 credentials**
	- Unofficial **plugin** by Hashicorp [\(https://github.com/StatCan/vault-plugin-secrets-minio\)](https://github.com/StatCan/vault-plugin-secrets-minio)
- **Vault** can be configured to be accessed through **OIDC AuthN**
	- Vault **supports Indigo IAM,** the **OpenID Connect provider** developed by INFN-CNAF
- Vault can **supply Secure Token Service (STS)** functionality for MinIO
- A **policy** must be defined in **MinIO** and is **linked** to a **Vault role** to perform operations on **buckets** based on IAM token **groups** claim value

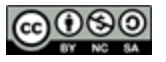

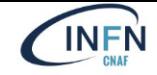

### **Tested Client Solutions**

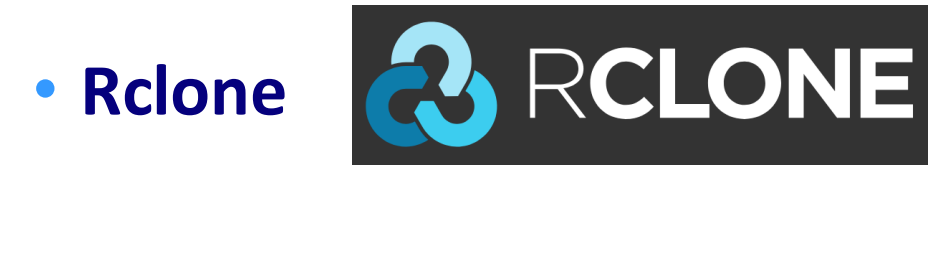

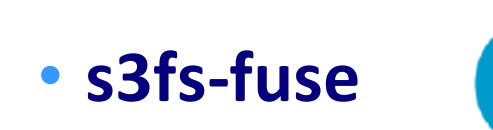

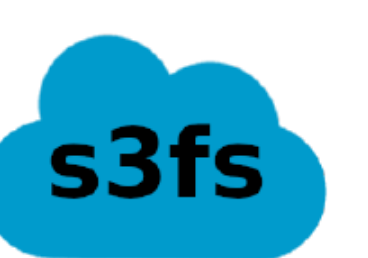

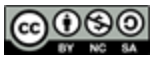

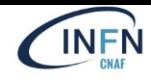

### Rclone

- **S3 credentials valid for 1h** in this approach, so how to **keep** your locally mounted **bucket connected**to the storage server when **credentials expire**?
- **Client applicationmust** be smart enough to **automatically refresh** temporary **S3 credentials**
- Unfortunately, **Rclone** does **not** fit this requirement (at least for **S3**)

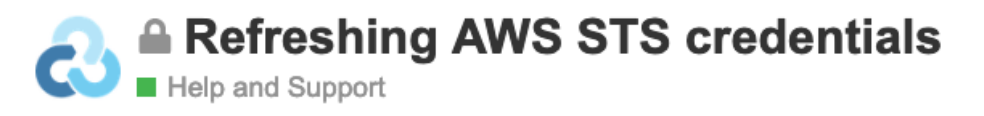

 $ah1$ :

Is there a way to refresh AWS credentials periodically? I'm currently passing them via environment variables.

Is getting the credentials something rclone should do? I don't know anything about vault/STS!

At the moment rclone expects S3 credentials to be valid forever.

マイ

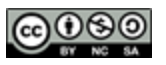

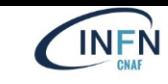

### s3fs-fuse (s3fs-ovm-lib)

- s3fs-ovm-lib is a **shared library** (developed in C++) that performs **credential processing** of **s3fs-fuse** using:
	- **oidc-agent** C++ API to get an **access token** from Indigo **IAM**
	- **Vault** C++ API to obtain **S3 temporary credentials** from **MinIO**
	- <https://baltig.infn.it/fornari/s3fs-oidc-vault-minio-lib>
- s3fs-ovm-lib takes care of **temporary S3 credentials updating** whenever s3fs-fuse detects expiration

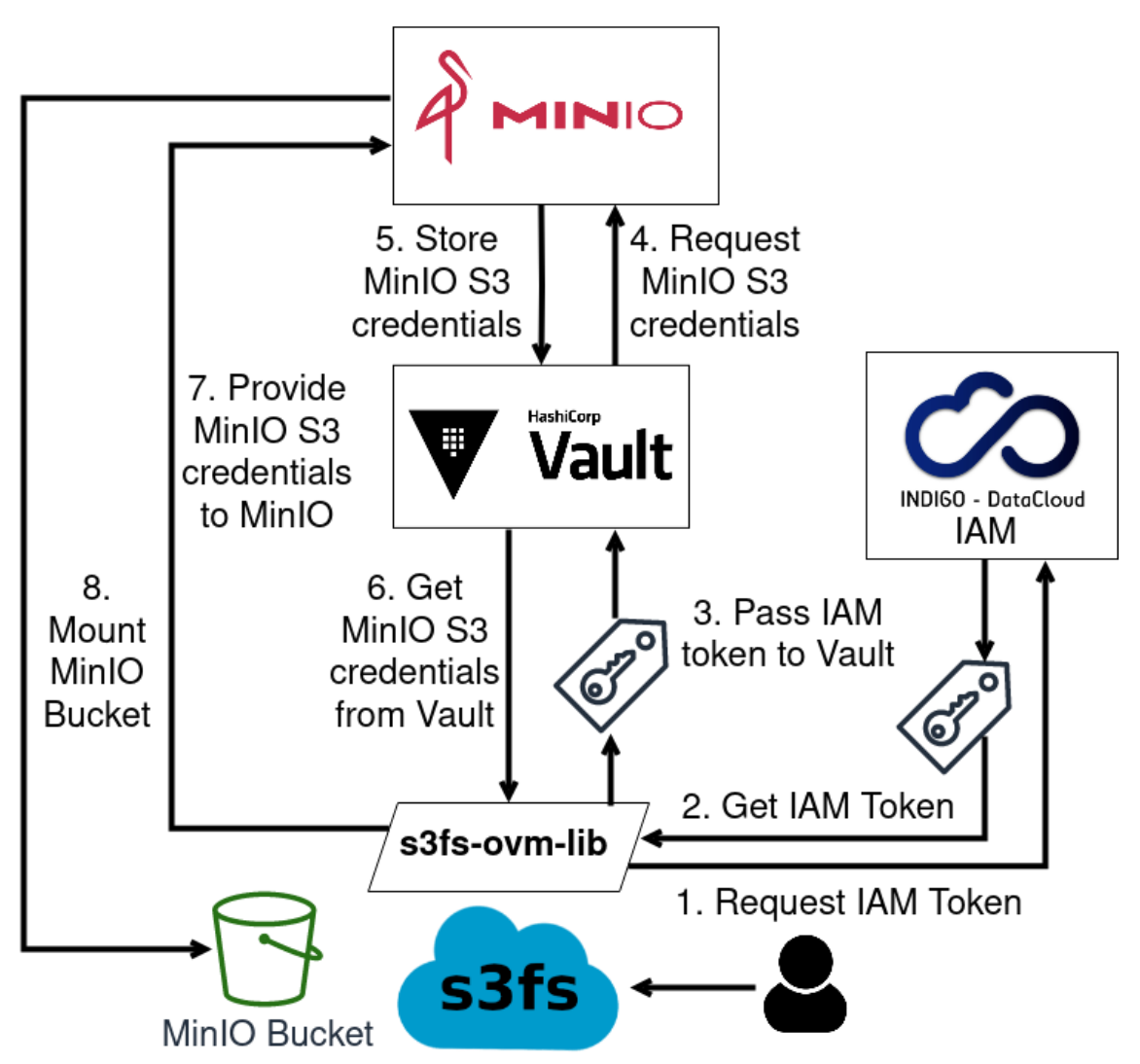

### AuthN/AuthZworkflow with s3fs-rgw-iam-lib

- An **additional** C++ **credlib plugin** (s3fs-rgw-iam-lib) has been developed for **IAM** AuthN with **RADOS Gateway**
	- <https://baltig.infn.it/fornari/s3fs-rgw-iam-lib>

<u>@@@</u>

- This library retrieves an **IAM access token** and gives it to Ceph **RGW** requesting for an **S3 operation**
- RGW verifies the **validity** of the **IAM token** and sends the operation request to **Open Policy Agent** in addition to information about the user
- A **IAM-CEPH-OPA Adapter** Python application keeps **OPA updated** with newly created **users information** from IAM
- OPA's response **depends** on the available **policies**
- Upon OPA's affermative response, **s3fs** gets **temporary S3 credentials** and mounts the **bucket**

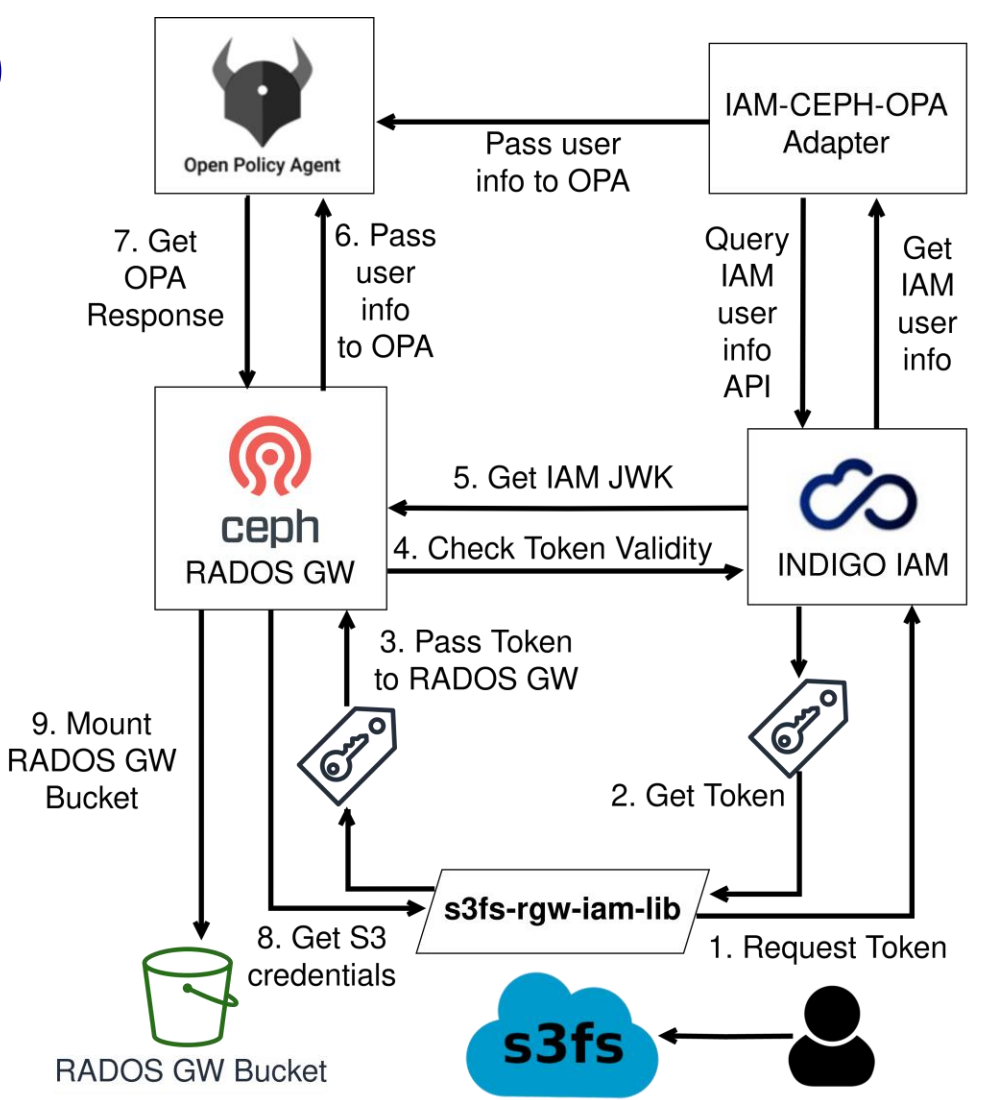

**INFN** 

### Rclone + StoRM-WebDAV + CephFS

• INFN-CNAF is a **HTTP WebDAV** site (for **non-POSIX** storage)

**@000** 

- **Rclone** can **mount** a **StoRM-WebDAV** storage area (**SA**) providing **POSIX access**
	- For **WebDAV** remote storage, **Rclone allows**the user to **provide a command** (oidc-agent) for the application to **automatically renew tokens**
- **StoRM-WebDAV exports** data from **POSIX** file system (**CephFS**), **no object storage**

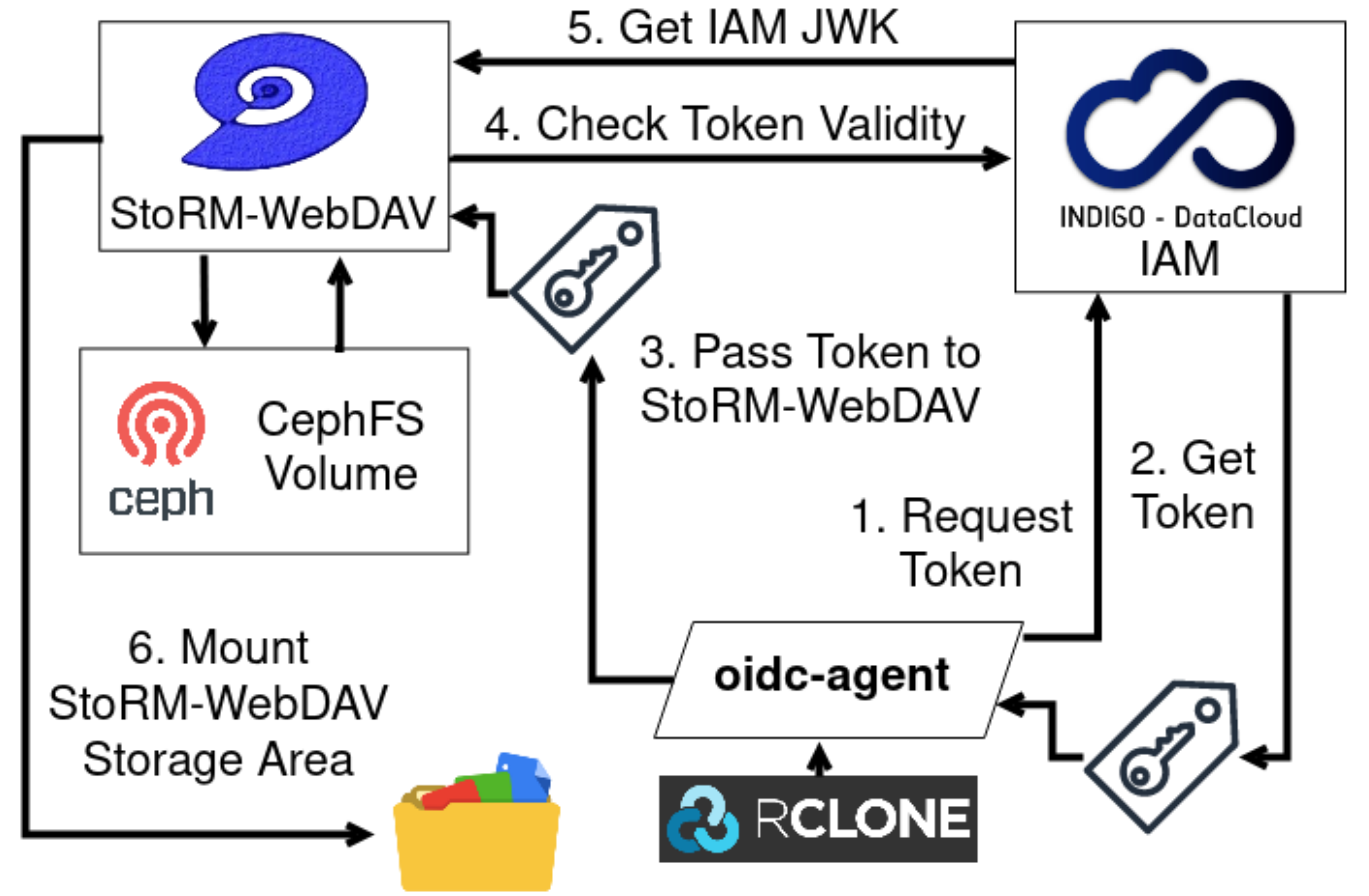

## Scalability Tests – Testbed Setup

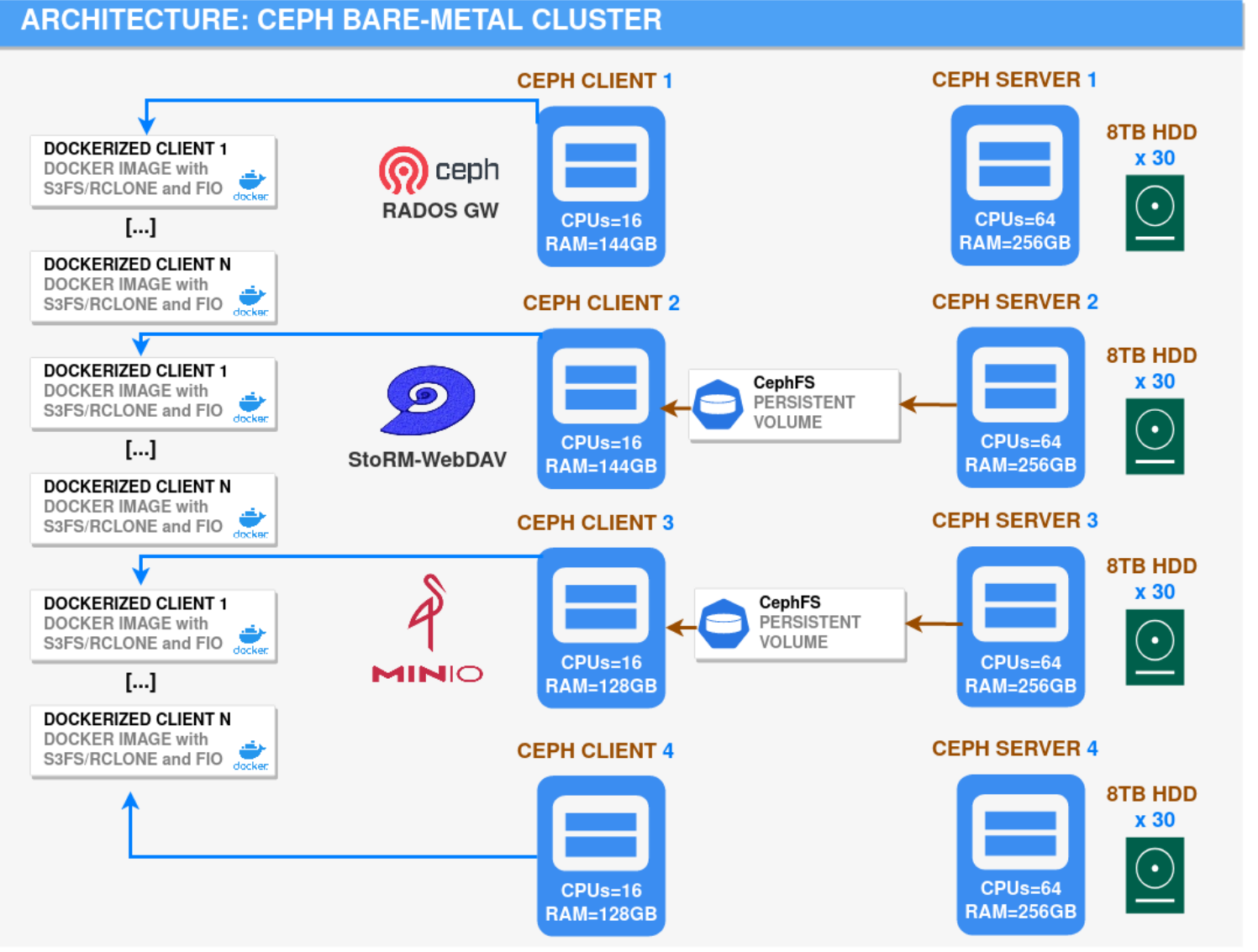

- Ceph testbed:
	- **4 server** nodes
	- **4 client** nodes
	- **2x10 Gbit** NIC per node
	- **120 8TB HDD**
- **3** Ceph client nodes host **gateway services:**
	- Rados GW
	- MinIO
	- StoRM-WebDAV
- **4** Ceph client nodes host client **containers** with **s3fs/Rclone** to mount personal buckets/storage areas and with **fio** to perform tests

**INFN** 

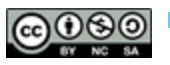

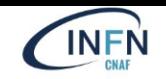

#### Scalability Tests – Server Side Results

**Average Throughput Comparison - Server** 

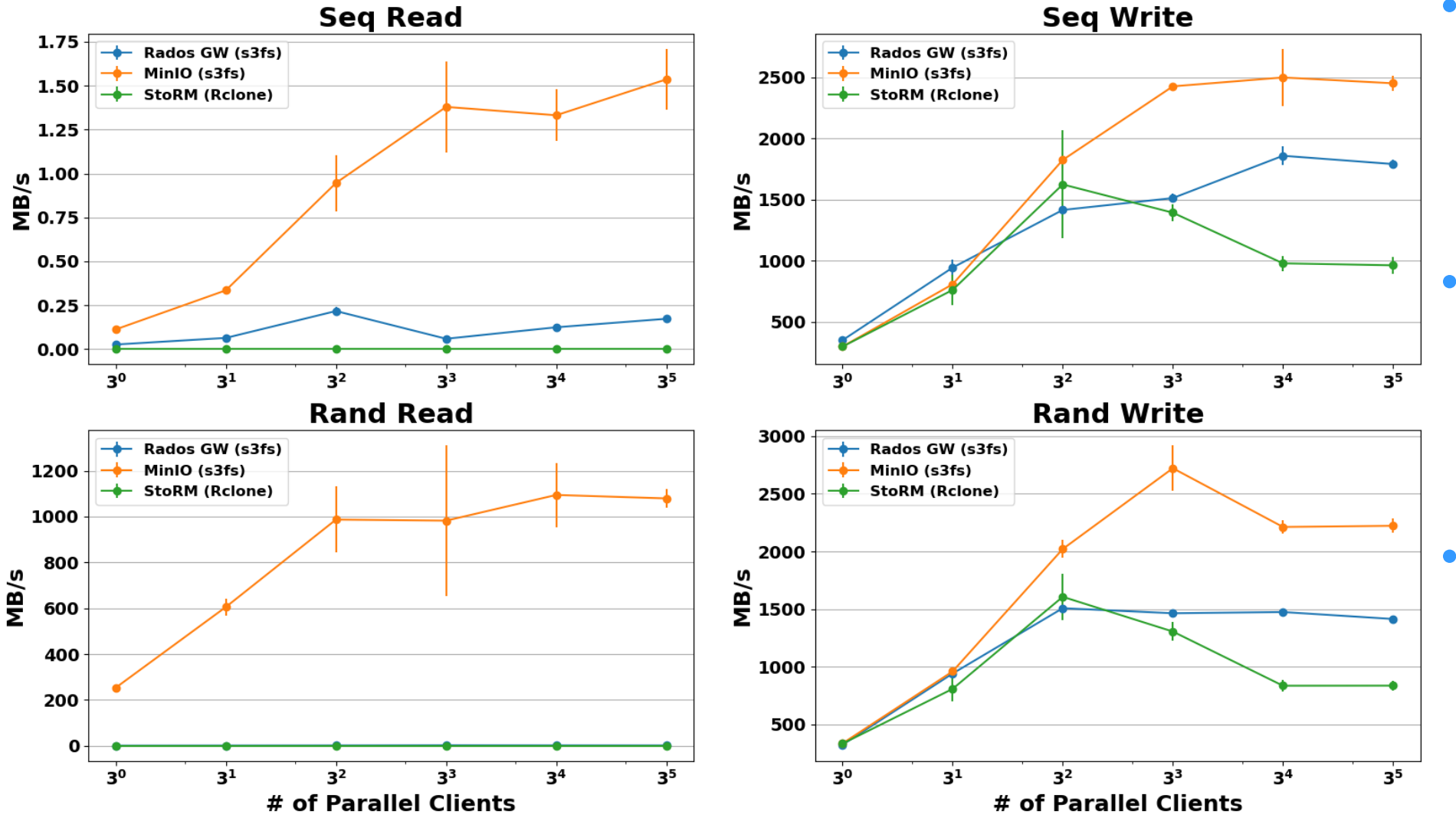

- Each **point** in the plots consists of the **mean** and relative **error** of **5 runs**
- Each **run** is a **fio** sequential/random write/read of a single **O(GB)** file **per client**
- **Throughput**seen by Ceph cluster during the tests for the interested **Ceph pool**

POSIX access to storage with OIDC AuthN/AuthZ – Federico Fornari

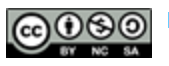

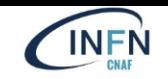

### Scalability Tests – Client Side Results

**Average Throughput Comparison - Client** 

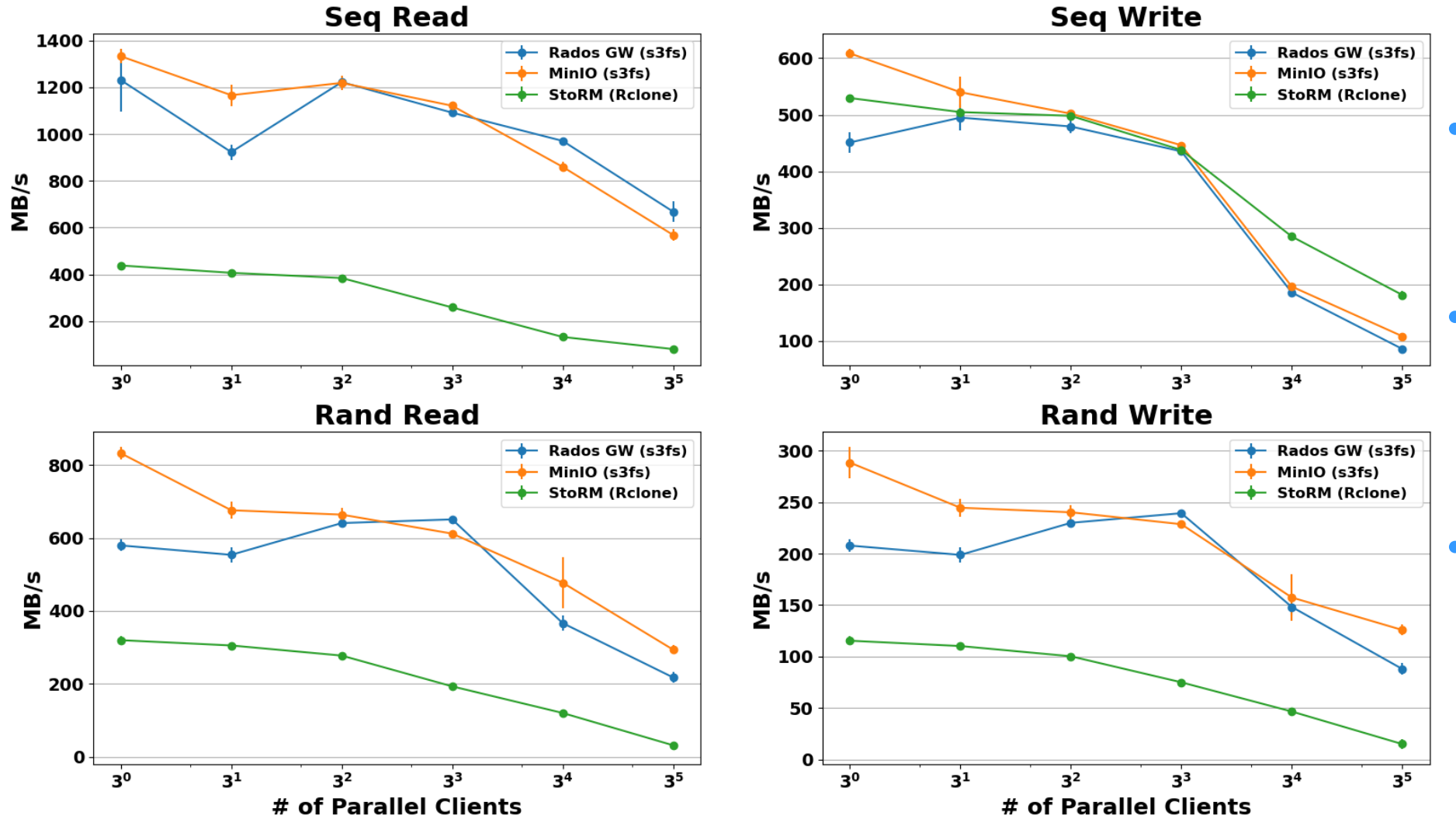

- **Throughput** seen by **fio** during the same tests
- **s3fs** (cache-enabled) yields **better read**  performance w.r.t. **Rclone**
- **MinIO + CephFS** generally shows **better throughput** than **RADOS GW**
- **Rclone + StoRM-WebDAV** shows **poorer** results w.r.t. s3fs-fuse **except** for **sequential write**

### Conclusions and future plans

- **s3fs-fuse** seems to be a **promising** application to **support** the **remote** storage local **mount** with OpenID Connect AuthN/AuthZ mechanism
- **Rclone** can be tuned with a series of parameters, but shows **poor** performance **out of the box** with respect to s3fs-fuse
- **MinIO** in combination with CephFS generally supports **slightly higher throughput** than **RADOS GW**
- **Future** tests may be done **increasing** the number of **client nodes** and involving **alternative WebDAV** storage services for **Rclone** (e.g. **ownCloud**)

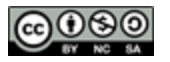

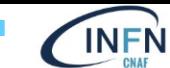

## **THANK YOU VERY MUCH!**

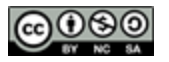

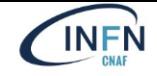

### **BACKUP SLIDES**

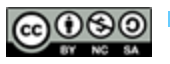

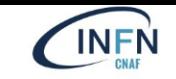

### Scalability Tests – Server Results

**Average IOPS Comparison - Server** 

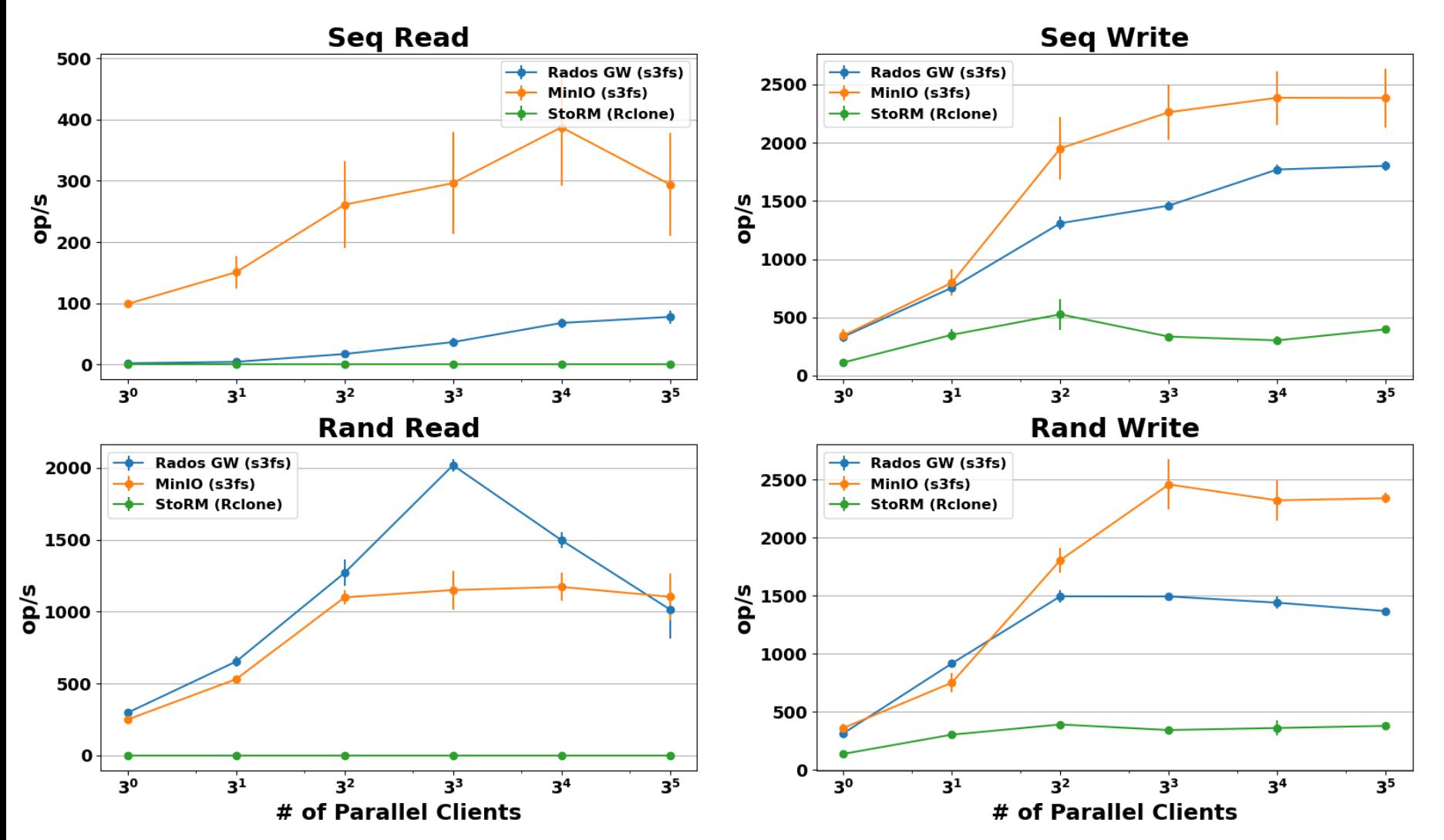

- Each **point** in the plots consists of **mean** and relative **error** of **5 runs**
	- Each **run** is a **fio** sequential/random write/read of a single **O(GB)** file **per client**
- These are the **IOPS** seen by Ceph cluster during the tests for the interested **Ceph pool**

POSIX access to storage with OIDC AuthN/AuthZ – Federico Fornari

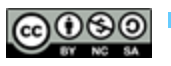

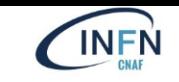

# Scalability Tests – Client Results

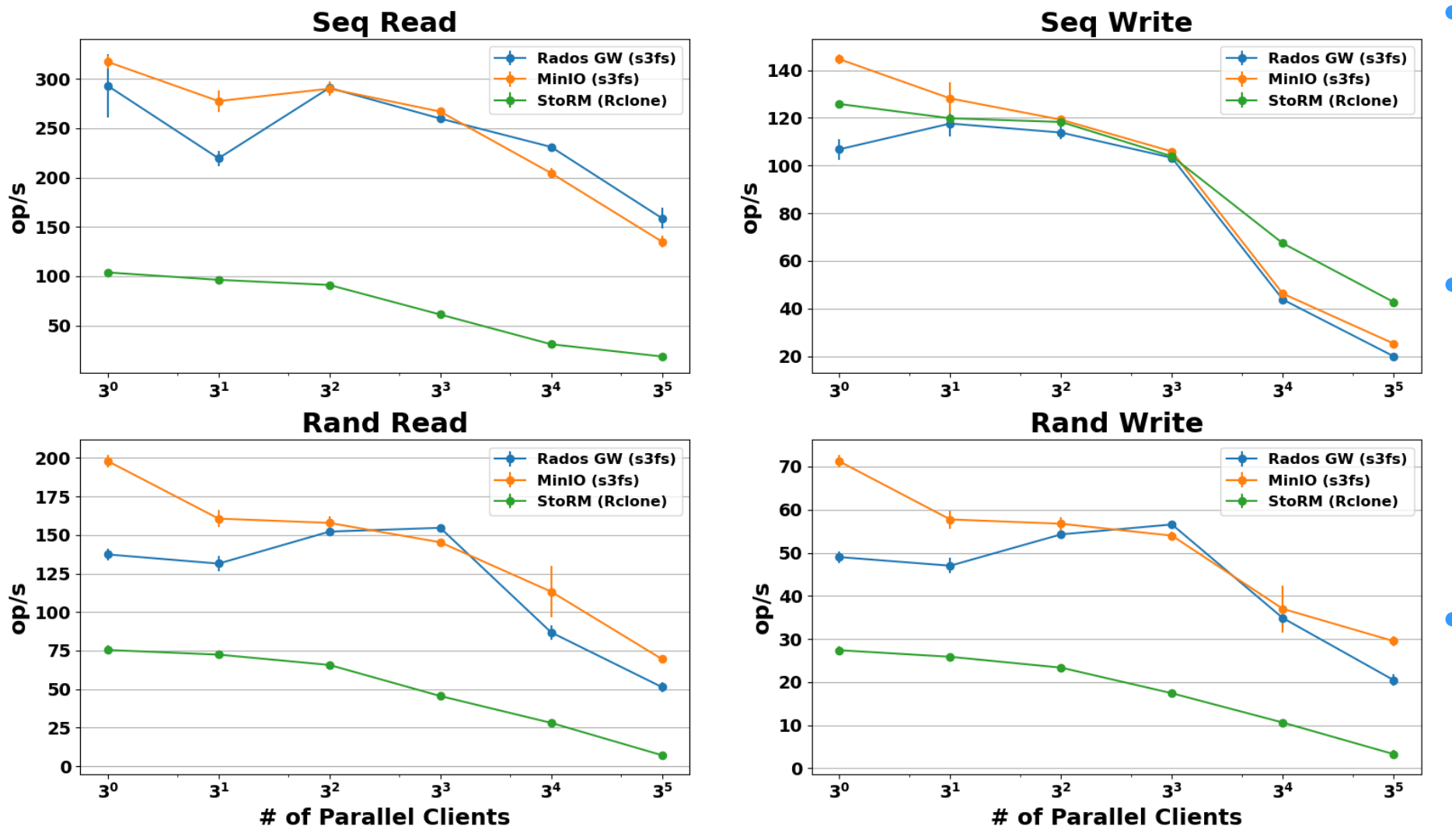

- Each **point** in the plots consists of **mean** and relative **error** of **5 runs**
- Each **run** is a **fio** sequential/random write/read of a single **O(GB)** file **per client**
- These are the **IOPS** seen by **fio** during the performance tests

POSIX access to storage with OIDC AuthN/AuthZ – Federico Fornari